©Copyright March 2013

**Captain's Wheel Accent Template CW-4 Template Layout Sheets**. There are **(2)** of them.

**Color #4:** Cut **(6)** 7-1/2" x 42" strips across the width of the grain from PN049 367-Aspen. Clip these to the **Captain's Wheel Spike Template CW-5 Template Layout Sheets.** There are **(2)** of them.

Place the strips clipped to the Template Layout Sheets back into Bag #2 for now. At the next stage of cutting, you will place half of the cut pieces into Bag #2 and half into Bag #3.

**Color #5 ~ Captain's Wheel ~ Bags #2 and #3:** The wheel in the Captain's Wheel is made from one brown accent fabric from the McKenna Ryan Natural Instinct line meant to mimic wood grain. PN047 20-Natural was selected. This yardage may be replaced by the color of your preference if you are using a different color-way. Sub-cut the fabric as follows:

**Color #5:** Cut **(2)** 14" x 42" strips from PN047 20-Natural across the width of the grain. Clip these to **Captain's Wheel Accent Template CW-2 Template Layout Sheets.** There are **(4)** of them.

Place the strips clipped to the Template Layout Sheets back into Bag #2 for now. At the next stage of cutting, you will place half of the cut pieces into Bag #2 and half into Bag #3.

**Color #6 ~ Border Sails and Accent Sashing ~ Bags #4, #5, #6, and #7:** The fabric for the border sails was selected to mimic the canvas of a sailboat sail, Natural Instincts PN045 20-Natural. It is also used for the accent sashing to be machine appliquéd around the curved seam between the center of the quilt and the border. Sub-cut the fabric as follows:

## **Color #6:**

Cut **(8)** 9-1/2" x 42" strips across the width of the grain. Clip **(4) t**o the **CGB-Right Template Layout Sheet Accent Border Fabric** and place into Bag #4. Clip **(4)** to the **CGB-Left Template Layout Sheet Accent Border Fabric** and place into Bag #5.

Cut **(4)** 6-1/2" x 42" strips across the width of the grain. Clip **(2)** to the **Unit CGC Template Layout Sheet #1 and (2) to the Unit CGC Template Layout Sheet #2 for the Accent Border Fabrics** and place into Bag #6.

Place the remaining fabric into Bag #7 to use for the Accent Sashing, which will be cut and applied at the end of the pattern.

If you choose to use a variety of colors in the border, it is recommended that you do split the yardage into **(4)** different colors. When you complete the final cutting process, you will stack all **(4)**  pieces and shuffle the stacks so a different color is on the top of each stack before piecing. In this case, the following yardage is recommended, with each color being cut into **(2)** 9-1/2" x 42" strips and **(1)** 6-1/2" x 42" strip. Sort them as directed above.

**Accent Border Colors #1 to #4:** 3/4 Yard each **Accent Sashing:** 7/8 yard

**Color #7 ~ Background Fabric ~ Bags #1 to #6:** The background fabric is the 1895 239-Persia. The fabric was selected as the background pieces are large and it allows for a nice quilting space. It also provides the movement of the background fabric selected to mimic a night sky. If you are choosing a different color pallet, try to stick with one background color (or shades of background that are very close) for maximum color impact. Sub-cut the background fabric across the grain as follows:

## **Color #7:**

Cut **(9)** 9" x 42" Strips. Clip to the **Unit BR & BL Template Layout Sheet Background Fabrics** and place into Bag #2 for now.

Cut **(1) 27" x 42"** Strip. Trim one 27" x 6-3/4" rectangle off the end and set aside. Sub-cut the 27" x 35-1/4" strip into **(3)** 9" x 35-1/4" strips". Clip to **Unit EL & ER Template Layout Sheet Background Fabrics** and place into Bag #2 for now.

Cut **(1)** 15-1/2" x 42" strip. Clip this to the 27" x 6-3/4" strip from the previous cutting instruction and clip to the **Captain's Wheel Units: Background Template CW-3 Template Layout Sheets.** Place into Bag #2 for now.

Cut **(8)** 10" x 42" strips. Clip **(4)** to the **CGB-Right Template Layout Sheet Background Border Fabrics**  and place into Bag #4. Clip **(4)** to the **CGB-Left Template Layout Sheet Background Border Fabrics**  and place into Bag #5.

Cut **(1)** 8" x 42" strip. Clip this to the **Background Border Fabric Template Layout Sheet** that you cut out of NP219 and placed into Bag #6. Place this set back into Bag #6.

Cut **(4)** 3-1/2" x 42" strips. Clip **(1)** strip to the **Captain's Wheel Unit CR & CL Background Template Layout Sheet.** Place into Bag #2 for now. Clip the other **(3)** strips to the **Captain's Wheel Unit DR & DL Background Template Layout Sheets.** Place into Bag #2 for now.

Cut **(12)** 4-1/2" x 42" strips. Clip to the **Unit A Background Template Layout Sheets** (there are **(4)**  of them, including **(2)** for sections A-3 and A-7 and **(2)** for sections A-2 and A-8) and place into Bag #1.

**Cutting Instructions: Bag #1: Unit A Background Template Layout Sheets**

**Step 1:**  Remove the **(12)** 4-1/2" x 42" strips and **(4) Unit A Background Template Layout Sheets** from Bag #1.

**Step 2:** Stack **(6)** strips and sub-cut into **(6)** stacks of parallelograms using the **Unit A Background Template Layout Sheets (A-2 & A-8)** as a quide. Place the template layout sheet along the left edge of the stack, trim along the diagonal line at the opposite edge, then pick up the template layout sheet and move it to the second position. Repeat to cut all three positions.

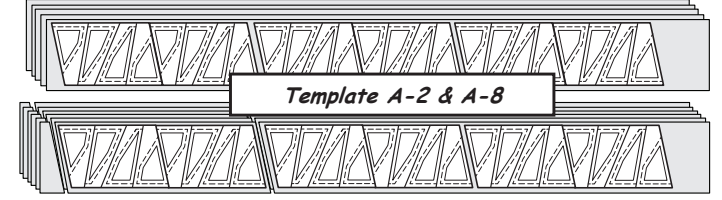